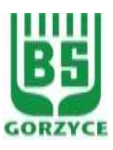

## **WNIOSEK O ZMIANĘ METODY AUTORYZACJI W BANKOWOŚCI ELEKTRONICZNEJ EBO**

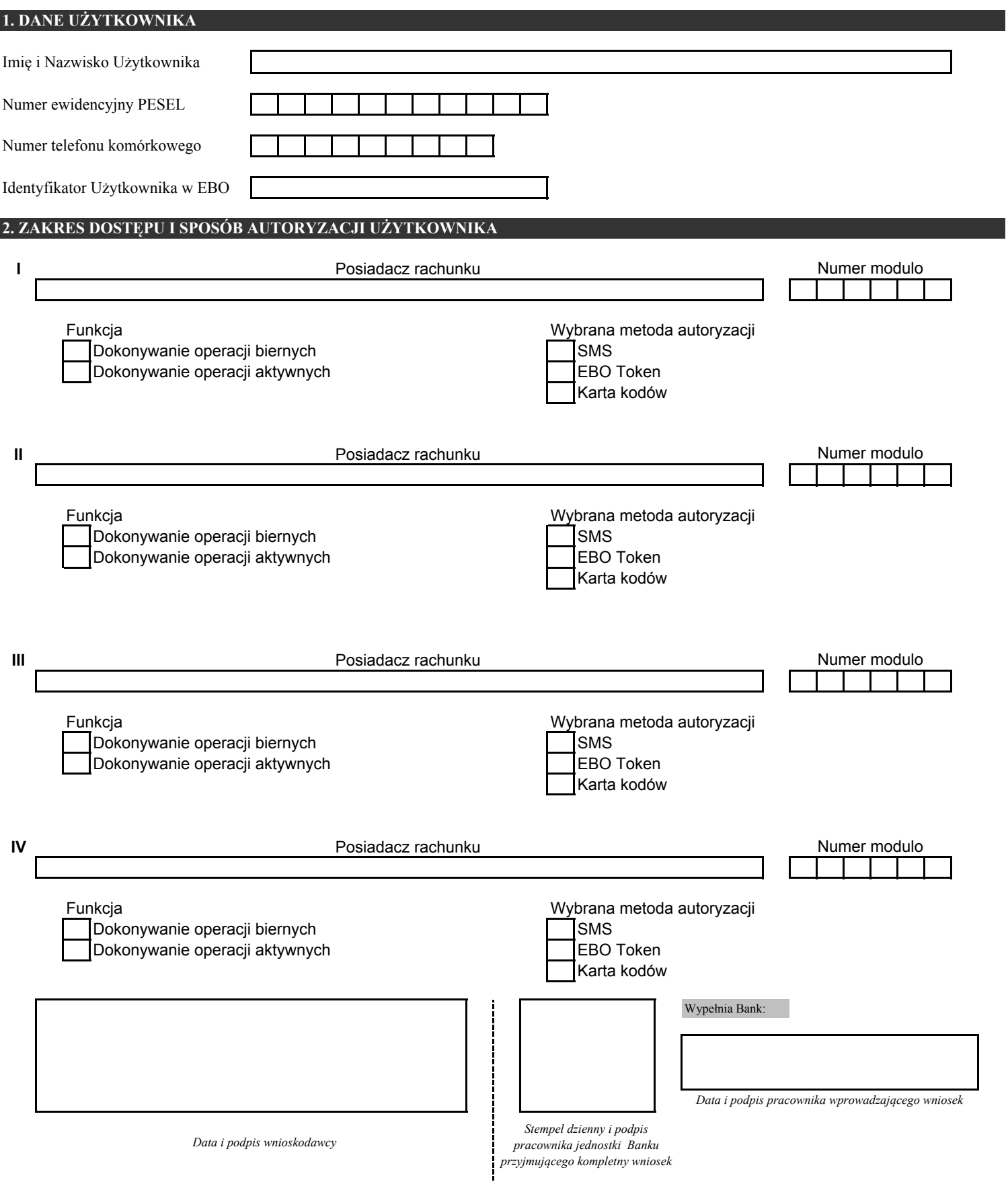